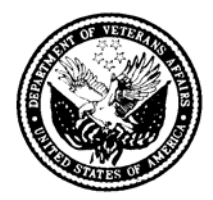

## **DEPARTMENT OF VETERANS AFFAIRS Medical Center 508 Fulton Street Durham NC 27705**

In Reply Refer To: 558/113

March 7, 2006

To: Electron Microscopy Program Directors

The most recent annual Electron Microscopy Review committee meeting was held in Atlanta on February 10th, 2006. The committee members again noted a general problem of report turn around times being too long in a number of Programs. Some members indicated that although calling a clinician with an important result is good medical practice, the phone report date/time should not be used to determine the final TAT. A motion was made to obtain additional TAT data from the EM Programs on ALL their diagnostic EM cases for some period of time, a year if possible.A specific recommendation was made that the EM report turnaround time should be 5 working days or less and the definition of what is considered to be the completed date/time of the report and which specific date/time frames are used for TAT calculation needs to be revisited.

On the next annual EM program review cycle for FY 2006 (Oct 1, 2005 – Sep. 30, 2006), the committee is asking that turn around time data for **all** reported clinical diagnostic EM cases be provided, in addition to the five submitted review cases. Since the FY 2006 year is at the half way mark, the committee will at the next meeting primarily look for historical data to measure improvement to the TAT averages during the second half of the year as an indication that this patient report quality improvement issue is being dealt with.

For those VA facilities, which login their EM cases into the VISTA laboratory package using the EM accession area, there is a report option that will provide that turn around time listing. The menu option is located within the main AP menu as follows:

Select AP quality assurance Option: ?

- CE QA codes entry/edit
- CN AP consultation searches and reports
- CS Cum path summaries for quality assurance
- CY % Pos, Atyp, Dysp, Neg, Susp, Unsat cytopath
- DC Delete TC and QA codes<br>FS Frozen section, surgica
- Frozen section, surgical path correlation
- MM Print path gross/micr/dx/fr.sect modifications<br>MR Malignancy review
- MR Malignancy review<br>OR OA outcome review
- OR QA outcome review cases
- RR 10% random case review, surg path
	- SP Edit QA site parameters<br>TC Tissue committee review
	- Tissue committee review cases
	- **TT Anatomic pathology turnaround time** Í**===========**

**Select AP quality assurance Option: Anatomic pathology turnaround time Select ANATOMIC PATHOLOGY SECTION: EM** 

**Start with Date TODAY// 093006 (SEP 30, 2006) Go to Date TODAY// 100105 (OCT 01, 2005) Identify cases exceeding turnaround time limit ? NO// (NO) DEVICE: HOME// VISTA printer (example of report listed below)** 

**Turnaround time for EM (EM) From: Oct 01, 2005 To: Sep 30, 2006 Lab work Acc # Rec'd Entry ID Typist Released Days Pathologist ------------------------------------------------------------------------------- 157# 10/28/2005 XXXXXX,CHARLES WILLI 8686 dnh 11/04/2005 5 HOWELL 158 11/02/2005 YYYYYY,MAJOR E JR 9252 dnh 11/10/2005 6 HOWELL 159# 11/08/2005 ZZZZZZZZ,JAMES ALBER 5545 dnh 11/10/2005 2 HOWELL** 

**(at the end of the report calculations are provided classified as applicable by Total cases, Total PATIENT, Total REFERRAL PATIENT and Total RESEARCH file cases, the categories are identified according to this legend below)** 

```
If '#', '*' or '?' is after Acc # then demographic data is in file indicated: 
        # = Referral file * = Research file ? = Other file listed below 
Total cases: 40 
 Incomplete cases: 2 
 Complete cases: 38 
     Average turnaround time (days): X.47 
Total PATIENT file cases: 8 
    Complete cases: 8 
     Average turnaround time (days): X.25 
Total REFERRAL PATIENT file cases: 32 
    Incomplete cases: 2 
   Complete cases: 30 
     Average turnaround time (days): X.80 
For those facilities, which enter the EM report as a supplementary to the regular Surgical 
Pathology report, the following FileMan sort/print template may be used to provide that 
information. (This template should be provided either to the lab applications coordinator who 
has access to FileMan report options or to someone in the VISTA computer section with FileMan 
experience) 
SORT TEMPLATE ON FILE 63 
OUTPUT FROM WHAT FILE: LAB DATA// 
SORT BY: LRDFN// SURGICAL PATHOLOGY (multiple) 
SURGICAL PATHOLOGY SUB-FIELD: SUPPLEMENTARY REPORT (multiple) 
SUPPLEMENTARY REPORT SUB-FIELD: 'SUPPLEMENTARY REPORT DATE/TIME 
START WITH SUPPLEMENTARY REPORT DATE/TIME: FIRST// 100105@0001 (OCT 01, 2005@00:01) 
GO TO SUPPLEMENTARY REPORT DATE/TIME: LAST// 093006@2359 (SEP 30, 2006@23:59) 
  WITHIN SUPPLEMENTARY REPORT DATE/TIME, SORT BY: SURGICAL PATHOLOGY 
   SURGICAL PATHOLOGY SUB-FIELD: SURGICAL PATH ACC # 
   START WITH SURGICAL PATH ACC #: FIRST// 
    WITHIN SURGICAL PATH ACC #, SORT BY: 
PRINT TEMPLATE ON FILE 63 
FIRST PRINT FIELD: SURGICAL PATHOLOGY (multiple) 
  FIRST PRINT SURGICAL PATHOLOGY SUB-FIELD: SURGICAL PATH ACC #;L10; "ACC #"
   THEN PRINT SURGICAL PATHOLOGY SUB-FIELD: DATE/TIME SPECIMEN RECEIVED 
   THEN PRINT SURGICAL PATHOLOGY SUB-FIELD: DATE REPORT COMPLETED 
   THEN PRINT SURGICAL PATHOLOGY SUB-FIELD: SUPPLEMENTARY REPORT 
    THEN PRINT SUPPLEMENTARY REPORT SUB-FIELD: SUPPLEMENTARY REPORT DATE/TIME 
     THEN PRINT SUPPLEMENTARY REPORT SUB-FIELD: SUPPLEMENTARY REPORT MODIFIED 
      THEN PRINT SUPPLEMENTARY REPORT MODIFIED SUB-FIELD: SUPP REPORT RELEASE DATE/TIME 
       THEN PRINT SUPPLEMENTARY REPORT MODIFIED SUB-FIELD: 
     THEN PRINT SUPPLEMENTARY REPORT SUB-FIELD: 
  THEN PRINT SURGICAL PATHOLOGY SUB-FIELD: 
THEN PRINT FIELD: 
Heading (S/C): SUPPLEMENTRARY REPORT DATA// 
Example of typical report output is below. The SP accessions which have EM supplementary 
data should be marked or indicated on the printout that is provided.
```
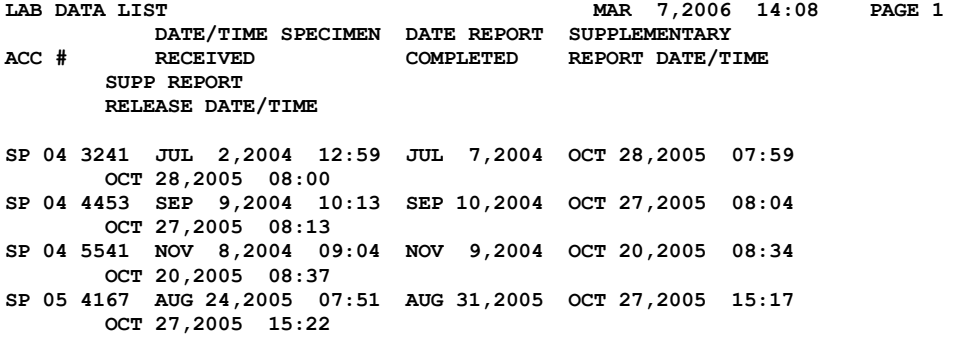

**In the situations where the facility reports the EM as part of their regular SP (Surgical pathology) reports, the same "Select AP quality assurance Option: Anatomic pathology turnaround time" report may be used for the SP accession area and the SP accession numbers with the embedded EM report should be marked or indicated on the TAT report.**